## Cheatography

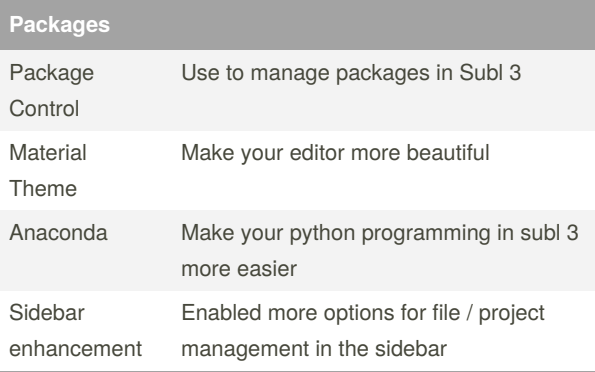

## **Shortcut - Files and packages**

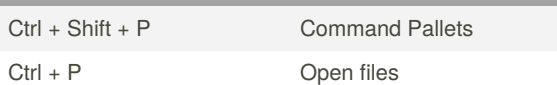

## **Shortcut - Code editing**

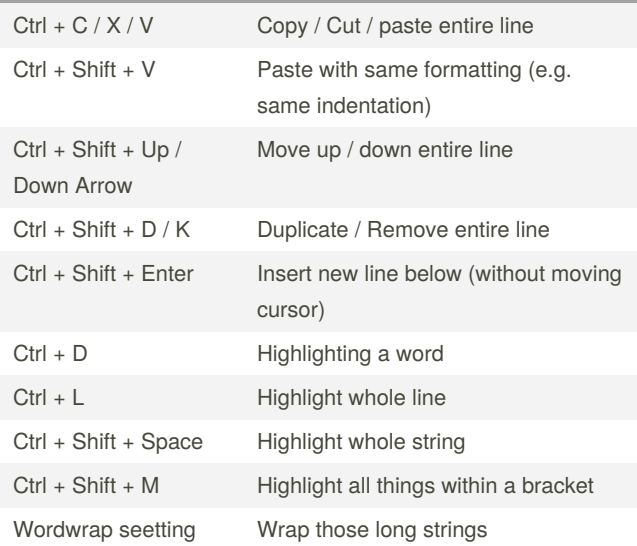

## By **Karson**

[cheatography.com/karson/](http://www.cheatography.com/karson/)

Not published yet. Last updated 8th March, 2020. Page 1 of 1.

Sponsored by **ApolloPad.com** Everyone has a novel in them. Finish Yours! <https://apollopad.com>